## **Hinweise zum Schreiben einer Bachelor- respektive Masterarbeit in der Arbeitsgruppe Algebra**

Es gibt inzwischen im Netz sehr viele gute Tipps zum richtigen Aufbau einer Bachelorrespektive Masterarbeit. Hier ein paar Auszüge, die mir wichtig erscheinen. So wurde der größte Teil des folgenden Textes von der Seite https://www.math.unibielefeld.de/~huels/pdf/Hinweise.pdf übernommen und für die Situation in Köln umgeschrieben.

# **1 Wie bekommt man ein Thema?**

Ausnahmen gibt es immer, aber in der Regel sollte man mindestens ein Seminar oder eine fortgeschrittene Vorlesung besucht haben, die von jemandem aus der Arbeitsgruppe Algebra gehalten wurde. Grundvorlesungen (LA1, LA2, Algebra etc.) werden natürlich vorausgesetzt und gelten nicht als Vorbereitung auf eine Bachelorarbeit. Melden Sie frühzeitig Ihr Interesse an einer Bachelor- oder Masterarbeit bei der Dozentin oder dem Dozenten an.

## **2 Themenabsprache**

Der nächste Schritt ist die Absprache eines Themas für die Bachelor- respektive Masterarbeit. Bringen Sie zur Absprache mit der Betreuerin respektive dem Betreuer eine Liste aller Vorlesungen und Seminare mit, die Sie besucht haben. Überlegen Sie sich vorher, in welchem Themenbereich Sie gerne die Arbeit schreiben möchten. Die Betreuerin respektive der Betreuer wird Ihnen einen (oder mehrere) Themenvorschläge machen. Sie sollten sich dann binnen 4 Wochen entscheiden, ob Sie das vorgeschlagene Thema (oder eines der vorgeschlagenen Themen) annehmen. Haben Sie binnen eines Monats nach dem Gespräch die Bachelorrespektive Masterarbeit nicht offiziell im Prüfungsamt angemeldet, dann wird das Thema an jemanden anderes vergeben.

# **3 Was bedeutet es, ein "Thema" zu bekommen?**

Sie bekommen meistens eine Menge zu lesen (Abschnitte aus Büchern, Artikel, Lecture Notes,...). Ein Teil der Ihnen gestellten Aufgabe ist es aus der Menge an Informationen eine Auswahl zu treffen und in Ihrer Arbeit selber einen Schwerpunkt zu setzen. Wichtig ist es dabei eigene Erklärungen zu geben. Sie sollen dabei nicht das Rad neu erfinden, aber auch nicht einfach nur abschreiben. Wichtig sind zum Beispiel eigene, selbst berechnete Beispiele zur Erläuterung von Begriffen, oder Methoden, oder....

## **4 Wieviel Zeit hat man zum Schreiben der Arbeit?**

Hat man die Arbeit angemeldet, dann bleiben für Bachelorstudierende genau 10 Wochen, für Masterstudierende 6 Monate, um die Arbeit fertig zu stellen.

# **5 Womit sollte man die B/M-Arbeit schreiben?**

Ein mathematischer Text sollte immer mit dem Textsatzprogramm LaTeX geschrieben werden. Dieses Programm ist für alle gängigen Betriebssysteme frei verfügbar, siehe zum Beispiel:

- $\blacksquare$  http://www.tug.org/texlive/
- n https://miktex.org/
- $n_{\text{http://www.tug.org/mactex/}}$

Eine Anleitung wie die wichtigsten Dinge in LaTeX funktionieren findet man hier: https://en.wikibooks.org/wiki/LaTeX.

Eine Vorlage für die Bachelor- / Masterarbeit findet man hier: http://www.mi.uni-koeln.de/wp-MIEDV/latex/latex-vorlagen/.

Ein möglicher Texteditor ist der Editor Emacs, siehe http://aquamacs.org/, oder http://www.gnu.org/software/emacs/, oder https://pages.uoregon.edu/koch/texshop/ für den Editor TeXShop.

Siehe auch https://www.ma.tum.de/de/services/studienzuschuesse/latex.html für diverse weitere Links, um Wissenswertes rund um LaTeX zu erfahren. Weitere technische Hinweise findet man auch hier:

http://www.mi.uni-koeln.de/AG-Kunoth/file/manual/Anleitung\_Bachelorarbeit.zip.

# **6 Der formale Aufbau der Arbeit**

Die Bachelor- oder Masterarbeit sollte wie folgt strukturiert sein:

### **Titelblatt**

Die folgenden Angaben sollten sich alle auf dem Titelblatt befinden; die genaue Reihenfolge ist allerdings nicht festgelegt und sei Ihrem persönlichen Geschmack überlassen. Aber die folgenden Angaben sollten sich alle auf dem Titelblatt befinden!

> Department Mathematik/Informatik Mathematisch-Naturwissenschaftliche Fakultät Universität zu Köln

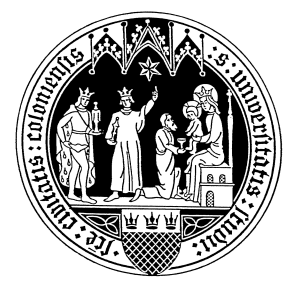

Bachelorarbeit (oder Masterarbeit)

Titel der Arbeit vollständiger Name Matrikelnummer **Abgabedatum** 

Name des Erstgutachters Falls bereits bekannt: Name des Zweitgutachters

#### **Inhaltsverzeichnis**

Das Inhaltsverzeichnis wird (dank dem Textsatzprogramm LaTeX) automatisch aus den Kapitelüberschriften mit dem Befehl \tableofcontents erzeugt.

### **Einleitung**

Die Einleitung sollte mindestens eine Seite lang sein und die folgenden Punkte beinhalten:

- Kurze Einordnung der Arbeit in die bekannte Literatur.
- Die betrachteten Fragestellungen sind zu erläutern.
- Eine Übersicht der erzielten Ergebnisse ist anzugeben.
- Sind eigene Resultate erzielt worden (etwa Beispiele, die Sie selbst berechnet haben), so sind diese hervorzuheben.

Alle Punkte sind gleich wichtig: sowohl die Einordnung, als auch die Erläuterung der Fragestellung sowie die Übersicht. Für die "Einordnung" sollte man insbesondere die Einleitungen der begleitenden Literatur aufmerksam lesen. Es ist klar, dass an dieser Stelle von einem Masterstudierenden etwas anderes erwartet wird als von einem Bachelorstudierenden.

#### **Die einzelnen Kapitel**

Die Kapitelüberschriften sollten immer aussagekräftig sein. Unverbindliche Überschriften wie "Satz 3" oder "Beweis von Lemma 7" erfüllen dieses Kriterium nicht.

Jedes Kapitel sollte mit einem kurzen, einleitenden Text beginnen. Hierbei darf es auch eine Überschneidung mit der Einleitung geben.

### **Zusammenfassung der Arbeit / Fazit**

Dieses Kapitel fasst die wesentlichen Ergebnisse der Arbeit sehr kurz zusammen. Hier kann man auch offene Fragen diskutieren oder interessante Aspekte ansprechen, die aber nicht Gegenstand der Arbeit sind.

#### **Literaturliste**

Es sind alle Quellen, die in der Arbeit verwendet werden, sorgfältig zu zitieren. Hierzu bietet sich (im Rahmen des Textsatzprogramms LaTeX) das BIBTEX-Paket an. Auf einigen Web-Seiten werden bereits an das Textsatzprogramm BIBTEX angepasste Informationen generiert, zum Beispiel:

Math. Reviews http://ams.math.uni-bielefeld.de/mathscinet/search.html Zentralblatt für Mathematik: http://www.zentralblatt-math.org/zmath/

Es sind immer zitierwürdige Quellen zu wählen. Hierzu zählen Lehrbücher, Skripte und Veröffentlichungen. Dazu gehört nicht Wikipedia! Ein guter Wiki-Artikel gibt im Allgemeinen einen guten Überblick zu einem Thema. Ein guter Wiki-Artikel gibt aber auch immer zitierwürdige Quellen an! Halten Sie sich an diese Quellen.

### **Kritischer Textgebrauch**

Eine unterschriebene Erklärung ist anzufügen, die besagt, dass die Arbeit selbst-

ständig verfasst wurde, und, insbesondere, keine fremden Textfragmente verwendet wurden. In der Prüfungsordnung finden Sie den genauen Wortlaut der *Eigenständigkeitserklärung.*

### **Länge**

Ein grober Richtwert sind 30 Seiten für eine Bachelorarbeit und 50 Seiten für eine Masterarbeit. Die Länge sagt prinzipiell nichts über die Qualität aus. Eine sehr gute Bachelor- respektive Masterarbeit kann auch 10 Seiten lang sein. Und, bekanntlich kann man schnell 100 Seiten mit einem nichtssagenden Text füllen. Deswegen sollte man vor der Abgabe Rücksprache mit jemandem aus der betreuenden Arbeitsgruppe halten.

## **7 Weitere allgemeine Anmerkungen**

### **Schriftgröße**

Die zu verwendende Schriftgröße ist 12pt.

#### **Einheitliche Bezeichnungen**

Für die Bachelor- respektive Masterarbeit werden in der Regel verschiedene Quellen verwendet. Im Allgemeinen verwendet jeder Autor eines Buches oder eines Artikels seine eigenen Bezeichnungen. Es ist eine nicht zu unterschätzende und sehr wichtige Aufgabe darauf zu achten, dass in der Abschlussarbeit immer dieselbe Bezeichnung verwendet wird.

#### **Grafiken**

Bilder, Grafiken, Tabellen etc. sollte man nicht einfach an das Ende der Arbeit anhängen sondern mit Hilfe der entsprechenden LaTeX-Befehle in den Text einbauen. Bilder, Graphiken,... sollten immer mit einer Bildunterschrift und Nummerierung versehen sein. Wie immer, es gibt Ausnahmen, also besser vorher absprechen.

#### **Rechtschreibung**

Verwenden Sie bitte ein Rechtschreibprüfungsprogramm. Lassen Sie die Abschlussarbeit zusätzlich von Leuten aus Ihrem Bekanntenkreis Korrektur lesen.